AutoCAD Crack Activation

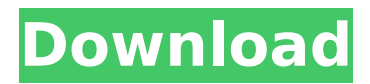

## **AutoCAD Download**

AutoCAD Crack Keygen began as a viewer and editor for two-dimensional electronic drafting system (EDS) files, and has evolved into a full-featured 2D CAD application. It is one of the few CAD systems that can simultaneously handle both 2D and 3D (computer-aided design (CAD) and computer-aided manufacturing (CAM)) work. Before AutoCAD Cracked Accounts The mainframe CAD programs commonly used in the mid-1970s are Adobe Systems' Architec and Microsoft's MicroStation. It was one of the first applications to incorporate three-dimensional (3D) design capabilities, such as topological modeling, solids modeling, and visual and textual editing of surfaces. Although AutoCAD may not have been a commonly used desktop app in the 1970s, CAD vendors were already working to develop a desktop version, anticipating the explosion of desktop computing in the 1980s. Digital Micromirror Devices (DMD) video terminals became available in the late 1970s. These terminals, which were designed to replace CRT terminals, used lasers to project graphic symbols on a mirror, which was tilted back and forth by electromechanical or solenoid-driven motors. The motors were supplied by ITT, Magnavox, and Texas Instruments. When the DMDs became widespread in the early 1980s, various vendors produced CAD apps using this terminal. For example, Digital was a vendor of the first CAD app. Most of the CAD vendors originally developed DMD-based applications on existing "hardware workstations" (desktop computers with an attached DMD video terminal), and did not see the need to develop a desktop version of their apps until this technology became widely adopted. The first AutoCAD-like app developed for the DMD was called Microminiatur. It was released in 1981. However, when DMD CAD apps became popular, vendors such as Roland (Italy), Roland (France), Kerebos (U.K.), Magnetect (Netherlands), and SystemPlan (France) quickly developed their own products. These vendors were largely reacting to AutoCAD, and not their predecessor, Microminiatur. The first commercial AutoCAD competitor was released in 1981 as Data Workstation, by Data Design. It was primarily targeted at the design of stereo lithography, but could also be used for drafting. It was the first app to use a graphical user interface (GUI) using

## **AutoCAD**

Isometric drawing Isometric rendering is a 3D technique in which objects are displayed as if they were drawn on an isometric grid. It is most often used in architectural and engineering designs to make it easy to represent objects. AutoCAD Cracked 2022 Latest Version supports two different types of isometric grids, the first type of grid being parallel and the second type of grid being skewed. The parallel grid is parallel to the viewer while the skewed grid is skewed to the viewer. All isometric grid types are user selectable. The parallel grid was introduced in AutoCAD

For Windows 10 Crack 2010, while the skewed grid was introduced in AutoCAD Crack Free Download 2014. AutoCAD 2017 introduced the Isometric Mode panel that allows the user to manually set the layout. Isometric mode drawing mode In Isometric drawing mode, layers are either completely hidden (unselected) or completely shown (selected). In this mode, lines are drawn on the plane perpendicular to the viewer. The lines are drawn at the exact distance between the view point and the drawing plane. The lines are also distorted to the shape of the drawing plane, which simulates shading. The closest edge of a line is used to determine the end of the line. Isometric View Drawing Modes In AutoCAD 2016, there are three ways of drawing in the isometric mode. One, the Normal Drawing Mode, which is a regular isometric mode, where the default is to show the selected layer. Two, the Rotation Drawing Mode, which is only used for architectural and engineering work. In this mode, the user can rotate the view around a central point. The third is the Hybrid Drawing Mode, which is a combination of the normal and the rotation drawing mode. In all these drawing modes, the lines are drawn in parallel to the user. AutoCAD adds a view normal or a view plane, which is perpendicular to the drawing plane. The user can use the view normal or view plane to reference where lines should be drawn and in what order. Some of the most notable Isometric modes include: Isometric Drawing Mode Isometric Sheet Hybrid Isometric Drawing Mode Isometric Sheet and Hybrid Isometric Drawing Mode Isometric view drawings In addition to regular isometric mode, AutoCAD includes a special mode called Isometric View Drawing Mode. This mode is used to create a 2D drawing that resembles a 3D drawing. In the drawing, the lines and surfaces are parallel to the ground. In ca3bfb1094

# **AutoCAD Crack+ Activation Key**

```
package validation import ( "encoding/json"
"github.com/gophercloud/gophercloud/openstack/identity/v2/extensions"
"github.com/gophercloud/gophercloud/pagination" ) // Extension is the response from the
ListExtensions call. type Extension struct { // URL of the extension. URL string `json:"url"` // The
unique identifier for the extension. ID string `json:"id"` // Extensions are an ordered list of
supported extensions for this Identity // provider. Extensions []Extension `json:"extensions"` } //
ExtensionPage is a single page of all extensions from a List call. type ExtensionPage struct {
pagination.SinglePageBase } // IsEmpty returns true if the ExtensionPage contains no extensions
at all. func (r ExtensionPage) IsEmpty() (bool, error) { var s struct { Extensions struct {
Extensions []Extension `json:"extensions"` } `json:"extensions"` } err :=
r.Extensions.UnmarshalJSON(&s) return len(s.Extensions.Extensions) == 0, err } //
ExtractExtensions is a shortcut for ExtractExtensions(r). func ExtractExtensions(r
pagination.Page) (extensions.ExtensionPage, error) { var s struct { Extensions struct {
Extensions []Extension `json:"extensions"` } `json:"extensions"` } err :=
r.(ExtensionPage).Extensions.UnmarshalJSON(&s) return ExtensionPageFromStruct(s), err } //
GetExtension gets a specific extension for an identity provider. func
GetExtension(identityExtensions extensions.Extension, providerID string) (string, error) {r :=identityExtensions.Extensions.Get(providerID) return r.URL, r.Err } // ExtensionPage is a single
page of all extensions for an identity provider. type ExtensionPage struct {
```
#### **What's New In AutoCAD?**

2D perspective grids: Instantly view and modify 2D planes and 3D edges on the 2D page. (video: 2:08 min.) Smart Matrix Reference: Replace common 2D reference artifacts, such as grids, with 3D coordinate data that tracks your drawings' rotation, so you can easily place a document's references in any orientation. (video: 3:08 min.) Closing Lines: Automatically close lines at specified length to create smooth, well-defined edges and interior holes. (video: 2:22 min.) New Icons: [PDF] Lookup and [PDF] Lookup show the results of a Lookup operation in a convenient icon that is persistent until closed. Text: Add rich text using Shape Text. Text in layer and group shapes is kept together, and the text style can be changed. Graph: Easily add bar, pie, and stacked column graphs to add data in the most convenient shape for the task. Line Shape: Make precise linear line shapes with a new Line shape tool. Freehand: Add interactive freehand annotations to your drawings. Search Tools: Easily find items in your drawing. Find 3D models and find distances, lengths, angles, and volumes. Office Online: Automatically create and save

drawings to your local drive and access them online with a simple click. Recycle Shapes: Recycle your shapes to save time, space, and improve your drawings' legibility. Batch Marker: Select your markers for quick placement and edit. Batch Coordinates: Select a batch of coordinates and convert them to 3D for improved visibility and edit. Procedural Editing: Add Procedural editing to your documents, including the ability to erase, clip, and erase again. Vector Mask: Mask vector layers to help hide content from view. Sharing: Share your designs online via cloud computing, USB drive, and mobile device. (The new features are available now.) We're pleased to announce new features in AutoCAD 2023. Thanks

## **System Requirements:**

Conducting Operation Choke Point For the purpose of this investigation, "Conducting Operation Choke Point" means participation in a conspiracy to obstruct or affect commerce by extortion. Introduction This report provides evidence on a nationwide criminal conspiracy to disrupt the U.S. financial system, including federally insured banks, by extortionate means. The FBI's public corruption squad, known as the Criminal Investigative Division (CID), has been investigating this criminal conspiracy since at least 2007. The conspirators defrauded banks, financial institutions, and other

<https://agrojdelnorte.com/uncategorized/autocad-3264bit/> <https://myvideotoolbox.com/autocad-crack-free-download-2022/> [https://www.nalabagam.com/wp](https://www.nalabagam.com/wp-content/uploads/2022/07/AutoCAD__Crack___Download_Updated_2022.pdf)[content/uploads/2022/07/AutoCAD\\_\\_Crack\\_\\_\\_Download\\_Updated\\_2022.pdf](https://www.nalabagam.com/wp-content/uploads/2022/07/AutoCAD__Crack___Download_Updated_2022.pdf) [https://www.aquatechindonesia.net/wp-content/uploads/2022/07/AutoCAD\\_Final\\_2022.pdf](https://www.aquatechindonesia.net/wp-content/uploads/2022/07/AutoCAD_Final_2022.pdf) [https://www.verenigingvalouwe.nl/advert/autocad-24-0-crack-keygen-full-version-free-mac](https://www.verenigingvalouwe.nl/advert/autocad-24-0-crack-keygen-full-version-free-mac-win-2022-new/)[win-2022-new/](https://www.verenigingvalouwe.nl/advert/autocad-24-0-crack-keygen-full-version-free-mac-win-2022-new/) <https://pzn.by/wp-content/uploads/2022/07/autocad-33.pdf> <https://resistanceschool.info/autocad-2018-22-0-crack-free-download-for-pc-2/> <http://lifes1.com/index.php/2022/07/23/autocad-20-0-crack-with-registration-code-latest/> <http://www.serenathedreama.com/wp-content/uploads/2022/07/hialaz.pdf> <https://l1.intimlobnja.ru/wp-content/uploads/2022/07/haiven.pdf> [https://ethandesu.com/wp](https://ethandesu.com/wp-content/uploads/2022/07/AutoCAD__Crack___With_Key_Free_For_Windows_Updated2022.pdf)[content/uploads/2022/07/AutoCAD\\_\\_Crack\\_\\_\\_With\\_Key\\_Free\\_For\\_Windows\\_Updated2022.pdf](https://ethandesu.com/wp-content/uploads/2022/07/AutoCAD__Crack___With_Key_Free_For_Windows_Updated2022.pdf) <http://climabuild.com/wp-content/uploads/2022/07/rennfre.pdf> <http://discoverlosgatos.com/?p=32249> <https://konnektion.com/advert/autocad-20-1-for-pc-final-2022/> [https://bookuniversity.de/wp](https://bookuniversity.de/wp-content/uploads/2022/07/AutoCAD_Crack___Keygen_PCWindows_Latest.pdf)[content/uploads/2022/07/AutoCAD\\_Crack\\_\\_\\_Keygen\\_PCWindows\\_Latest.pdf](https://bookuniversity.de/wp-content/uploads/2022/07/AutoCAD_Crack___Keygen_PCWindows_Latest.pdf) <https://ninja-hub.com/autocad-serial-number-full-torrent-2022/> <https://descargatelo.net/wp-content/uploads/2022/07/chedai.pdf> <https://autko.nl/2022/07/autocad-crack-download-latest-2022/> [https://xtc-hair.com/wp](https://xtc-hair.com/wp-content/uploads/2022/07/AutoCAD_Crack_License_Code__Keygen_Download.pdf)[content/uploads/2022/07/AutoCAD\\_Crack\\_License\\_Code\\_\\_Keygen\\_Download.pdf](https://xtc-hair.com/wp-content/uploads/2022/07/AutoCAD_Crack_License_Code__Keygen_Download.pdf) <https://www.endtoendhrsolutions.com/wp-content/uploads/2022/07/AutoCAD-10.pdf>